**Bogdan Pankiewicz Marek Wójcikowski**

# **Jezyki modelowania i symulacji**

**Gdansk 2017**

PRZEWODNICZĄCY KOMITETU REDAKCYJNEGO WYDAWNICTWA POLITECHNIKI GDAŃSKIEJ *Janusz T. Cieśliński*

RECENZENT *Stanisław Szczepański*

PROJEKT OKŁADKI *Wioleta Lipska-Kamińska*

Wydanie I – 2015

Wydano za zgodą Rektora Politechniki Gdańskiej

Oferta wydawnicza Politechniki Gdańskiej jest dostępna pod adresem http://www.pg.edu.pl/wydawnictwo/katalog zamówienia prosimy kierować na adres wydaw@pg.edu.pl

Utwór nie może być powielany i rozpowszechniany, w jakiejkolwiek formie i w jakikolwiek sposób, bez pisemnej zgody wydawcy

 Copyright by Wydawnictwo Politechniki Gdańskiej Gdańsk 2017

#### ISBN 978-83-7348-715-4

WYDAWNICTWO POLITECHNIKI GDAŃSKIEJ

Wydanie II. Ark. wyd. 7,3, ark. druku 7,5, 1167/999

Druk i oprawa: Volumina.pl Daniel Krzanowski ul. Księcia Witolda 7-9, 71-063 Szczecin, tel. 91 812 09 08

# Spis treści

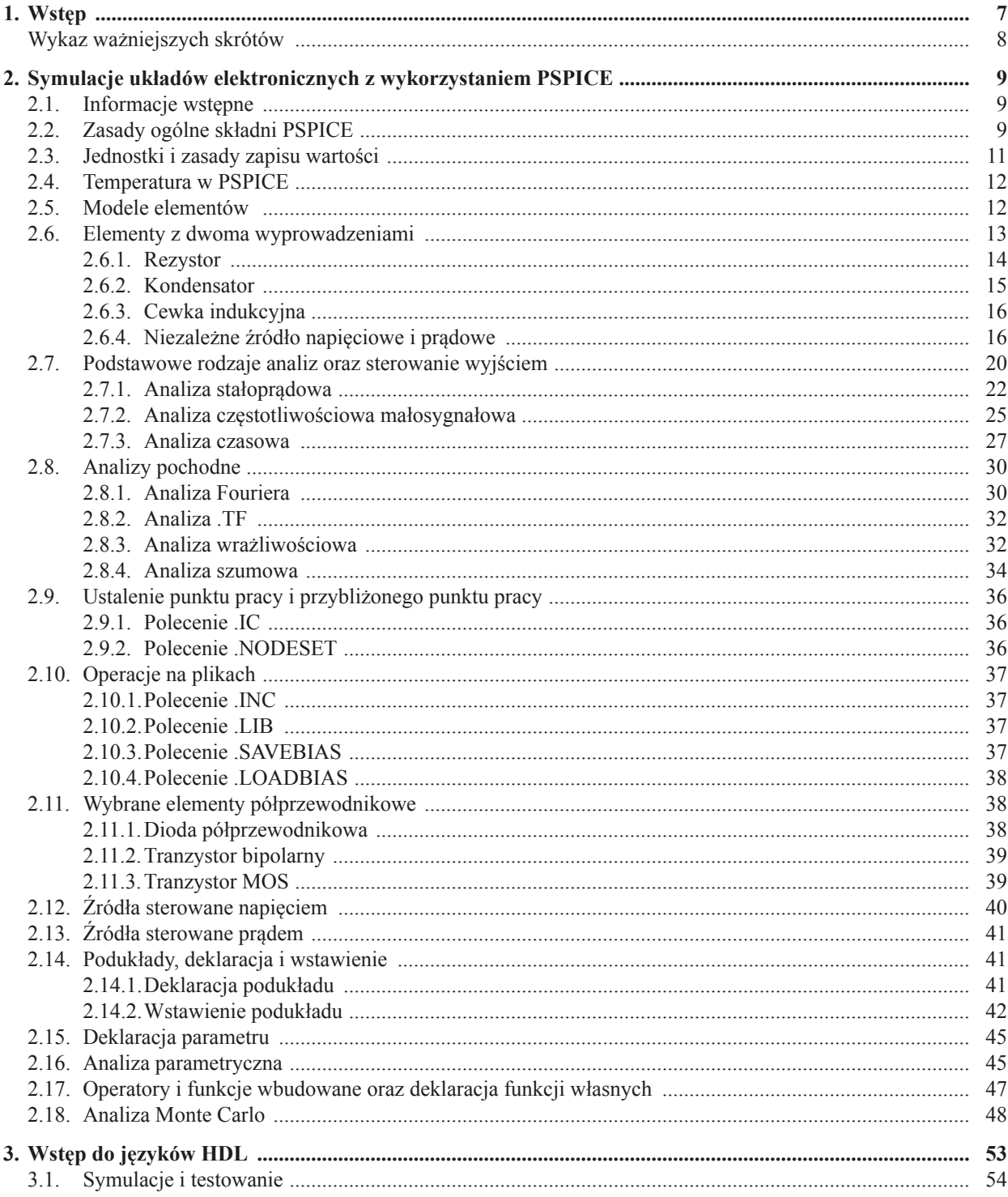

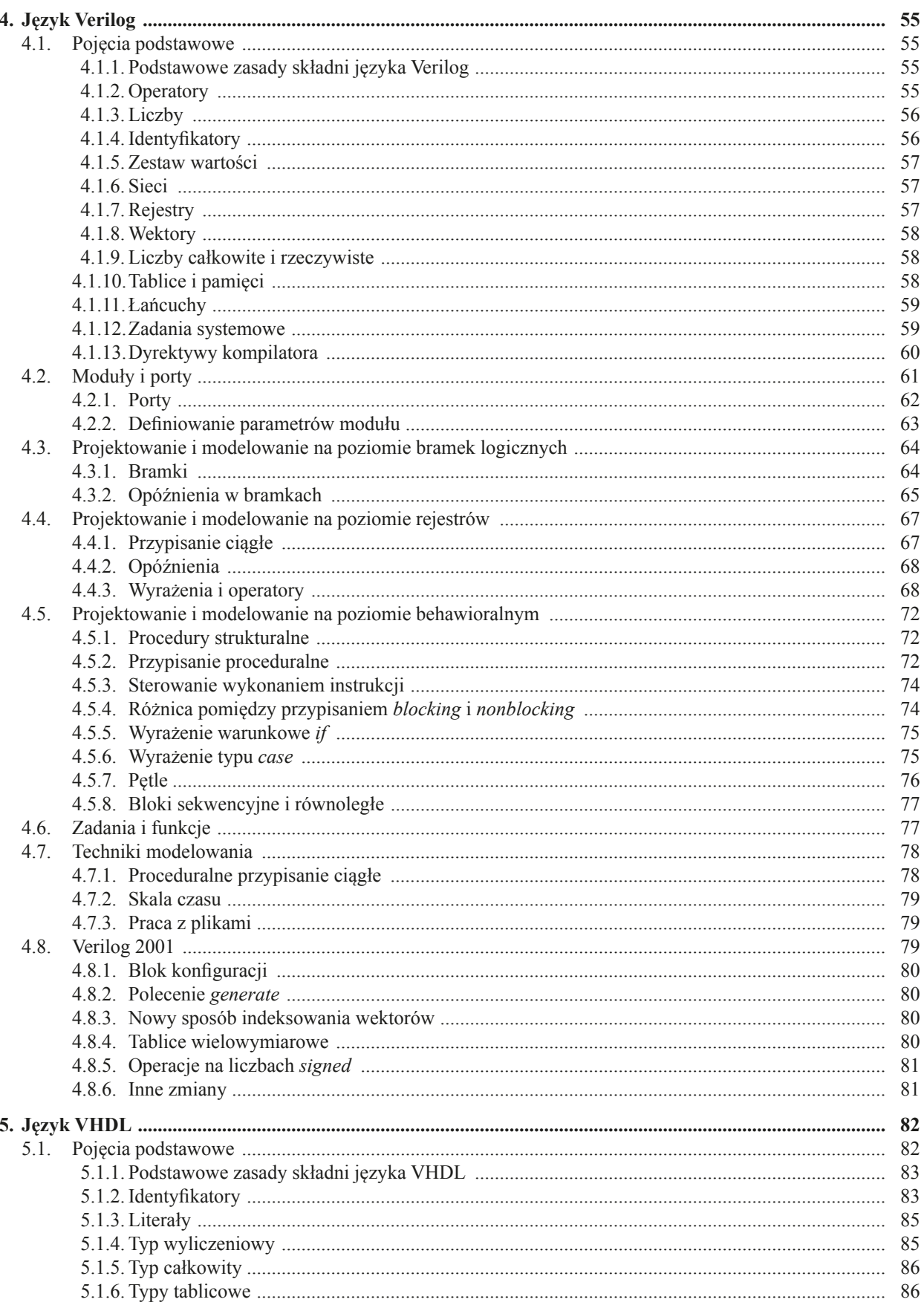

<u> 1980 - Johann Barn, mars an t-Amerikaansk ferske</u>

 $\overline{\phantom{0}}$ 

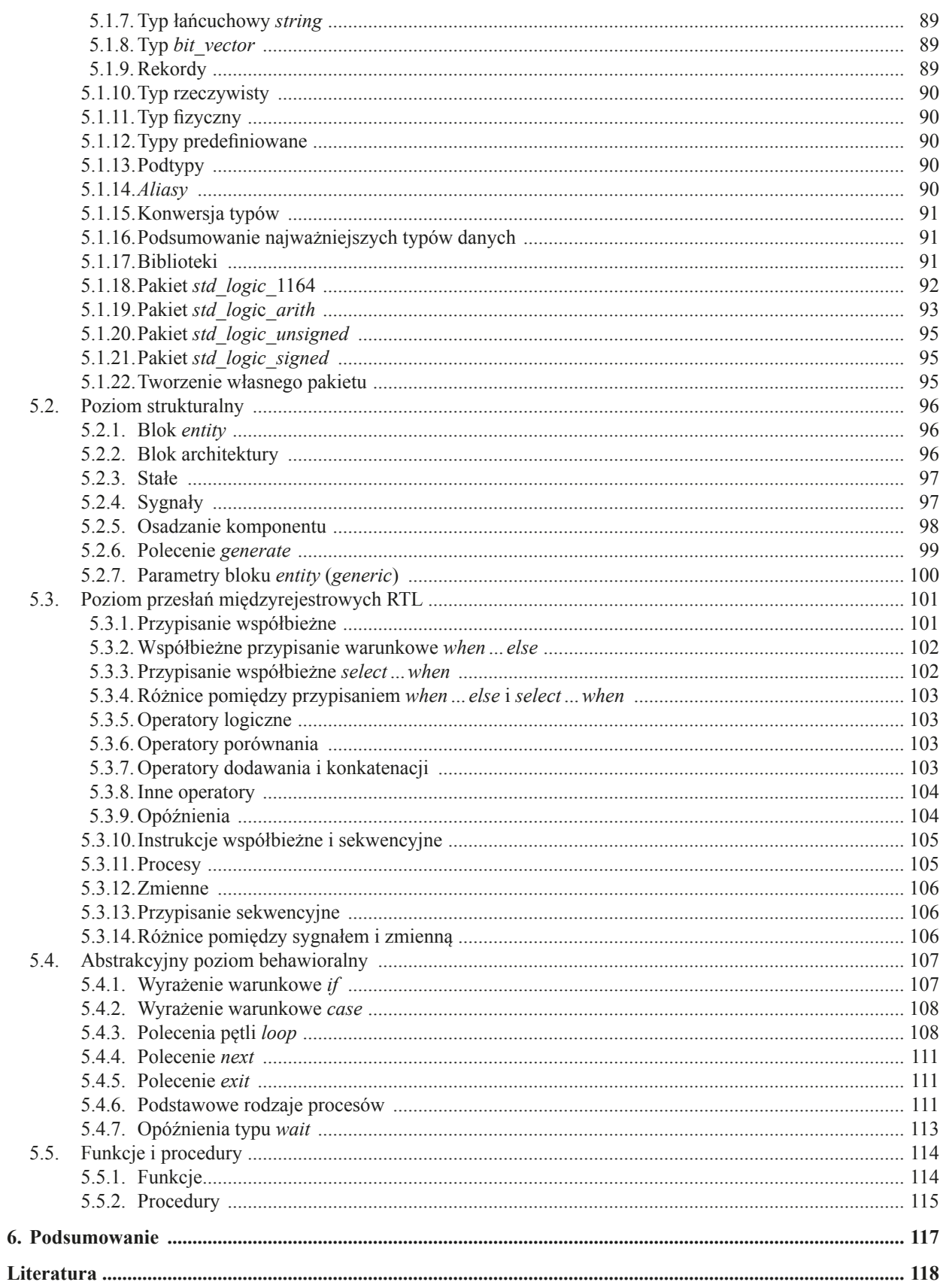

 $\frac{5}{2}$ 

### **1. Wstęp**

Szybki rozwój technologii wytwarzania elementów i układów scalonych umożliwia tworzenie coraz bardziej złożonych urządzeń i systemów elektronicznych. Niestety, ta powiększająca się złożoność stanowi istotny problem i wyzwanie w procesie projektowania urządzenia. Pojedynczej osobie czy grupie projektowej, nawet bardzo dobrze zaznajomionej z bieżącym stanem techniki, trudno jest przewidzieć wszystkie możliwe zachowania złożonego systemu elektronicznego. Wszelkie ewentualnie popełnione błędy powodują konieczność wykonania poprawek, co stanowi problem w odniesieniu do szybkiego wejścia produktu na rynek, a także zwiększa koszty ogólne projektu. Z tego względu od momentu pojawienia się pierwszych komputerów podejmuje się próby symulacji rzeczywistych układów elektronicznych w sztucznym wirtualnym środowisku obliczeniowym. Takie symulacje mają pozwolić odpowiedzieć na pytanie, jak zachowa się badany obwód elektryczny w rzeczywistości na podstawie jego opisu za pomocą modeli matematycznych (obliczeniowych). Jednym z pierwszych symulatorów elektrycznych jest program SPICE (ang. *Simulation Program with Integrated Circuit Emphasis*), który po przeniesieniu na platformę komputerów typu PC został nazwany PSPICE. Program ten to symulator operujący w dziedzinie elektrycznej i umożliwiający symulację wszelkiego rodzaju obwodów elektrycznych składających się z elementów, których modele są dostępne w programie PSPICE. Potrzeba powstania takiego symulatora była szczególnie istotna przy projektowaniu układów scalonych, gdzie koszty uruchomienia produkcji są wysokie i dlatego zachodzi potrzeba, aby pierwsza wersja projektu była pozbawiona wszelkich błędów i nie wymagała wprowadzania późniejszych poprawek. Symulatory elektryczne są do dzisiaj bardzo często stosowane przy projektowaniu układów zarówno analogowych, jak i cyfrowych. Powstało wiele odmian takiego oprogramowania, z których najbardziej znane to: PSPICE, HSPICE, Spectre, APS, LTSpice i inne. Dodatkowo, ze względu na dużą liczbę elementów tworzących dzisiejsze systemy cyfrowe powstały symulatory logiczne, które kosztem zmniejszenia precyzji obliczeniowej umożliwiają symulację bardzo złożonych układów cyfrowych. W tych symulatorach nie występuje pojęcie wartości napięcia czy prądu; zamiast tego mamy sygnały w postaci stanu logicznego (np. wysoki, niski lub wysokiej impedancji), których propagacja od wejścia bloku cyfrowego do jego wyjścia zajmuje pewien czas zdefiniowany w modelu danego bloku. Takie uproszczenie umożliwia znaczące przyśpieszenie symulacji, zostaje jednak przy tym utracona część informacji, nieistotnych w pierwszym przybliżeniu symulacji układu cyfrowego, takich jak np. pobór mocy, przesłuchy międzysygnałowe, szumy, zakłócenia i wiele innych. Symulatory logiczne ewaluowały przez dłuższy okres i obecnie można przyjąć, że znaczącej większości z nich można użyć poprzez zastosowanie dwóch rodzajów języków opisu sprzętu cyfrowego typu HDL (ang. *Hardware Description Language*): Verilog i VHDL (ang. *Very High Speed Integrated Circuit Hardware Description Language*). Języki te są bardzo rozpowszechnione zwłaszcza wśród projektantów układów wykorzystujących programowalne układy cyfrowe typu CPLD (ang. *Complex Programmable Logic Device*) lub FPGA (ang. *Field Programmable Gate Array*), za pomocą których oprócz symulacji można również wykonać projekt bloku cyfrowego. Ostatnio w wielu systemach znajdują zastosowanie układy mieszane, które pracują zarówno z sygnałami cyfrowymi, jak i analogowymi. Dla takiego rodzaju układów nie możemy niestety wykorzystać typowych języków HDL gdyż w ten sposób zostałaby utracona informacja analogowa w postaci napięć i prądów występujących w obwodzie. Takie układy możemy symulować za pomocą symulatorów elektrycznych, wówczas jednak wymagany jest bardzo długi czas na obliczenia, gdyż część cyfrowa, zazwyczaj stanowiąca znaczącą większość systemu mieszanego, jest symulowana bez uproszczeń. Z tego względu pojawiły się języki opisu systemów mieszanych, takie jak np. Verilog-A (ang. *Verilog–Analog*) czy VHDL-AMS (ang. VHDL – *Analog Mixed Signal*), które do opisu wykorzystują jednocześnie dziedziny elektryczną i logiczną.

W niniejszym skrypcie przedstawiono podstawy wykorzystania symulatora PSPICE, języka Verilog oraz języka VHDL. Opracowanie składa się z trzech głównych części omawiających kolejno poszczególne zagadnienia. Szczególny nacisk położono na zasady wykorzystania i nabycie praktycznych umiejętności dotyczących symulacji układów elektronicznych. Zainteresowanych metodami numerycznymi wykorzystywanymi w symulatorach zachęcamy do skorzystania z dodatkowej literatury specjalistycznej [1–10].

## **Wykaz ważniejszych skrótów**

ASIC układ scalony zaprojektowany do szczególnego, specyficznego zastosowania (ang. *Application Specific Integrated Circuit*) CAD zastosowanie sprzętu komputerowego i oprogramowania w celu wspomagania projektowania technicznego w wielu dziedzinach, m.in. w elektronice, mechanice i inżynierii budowlanej (ang. *Computer Aided Design*) CPLD złożony, programowalny układ cyfrowy, którego budowa opiera się na makrokomórkach składających się z programowalnych pól iloczynów i sum logicznych oraz elementów wyjściowych (ang. *Complex Programmable Logic Device*) FPGA bardzo rozbudowany cyfrowy układ programowalny składający się z rozmieszczonych matrycowo programowalnych bloków logicznych (ang. *Field Programmable Gate Array*) IEEE instytut inżynierów elektryków i elektroników, instytucja typu *non-profit*, której jednym z podstawowych zadań jest ustalanie standardów dla urządzeń elektronicznych i komputerowych (ang. *Institute of Electrical and Electronics Engineers*) MVL4 logika bazująca na czterech wartościach poziomów logicznych (ang. *Multi-Valued Logic*) PSPICE oprogramowanie na komputery klasy PC do symulacji obwodów elektrycznych ze szczególnym uwzględnieniem potrzeb projektowania układów scalonych (ang. *Personal Computer Simulation Program with Integrated Circuit Emphasis*) RTL poziom opisu układów cyfrowych bazujący na przesłaniach międzyrejestrowych (ang. *Register Transfer Level*) SI międzynarodowy układ jednostek i miar (fr. *Système international d'unités*) SPICE oprogramowanie do symulacji obwodów elektrycznych ze szczególnym uwzględnieniem potrzeb projektowania układów scalonych (ang. *Simulation Program with Integrated Circuit Emphasis*) THD całkowita zawartość harmonicznych (ang. *Total Harmonic Distortion*) UUT jednostka poddana testowi (ang. *Unit Under Test*) VHDL język opisu sprzętu dla cyfrowych układów scalonych o dużej szybkości pracy (ang. *Very High Speed Integrated Circuit Hardware Description Language*) VHDL-AMS język VHDL uzupełniony o możliwość opisu układów scalonych analogowych i mieszanych (ang. VHDL-*Analog Mixed Signal*) VHPI interfejs językowy do języka VHDL (ang. *VHDL Procedural Interface*) VLSI bardzo duża skala integracji (ang*. Very Large Scale of Integration*)